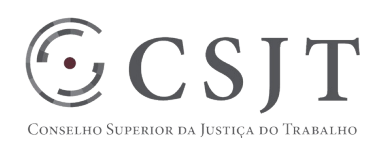

# **Adequação Tecnológica do SIGEP ao eSocial JT** Versão 0.5

Março/2018

Secretaria de Tecnologia da Informação e Comunicações Escritório de Projetos – EGP-SETIC CSJT

Setor de Administração Federal Sul Quadra 8, Lote 1 - Asa Sul Brasília – DF – CEP 70070-943

 (61) 3043- 7454  $\textcircled{2}$ egp-setic@csjt.jus.br 1

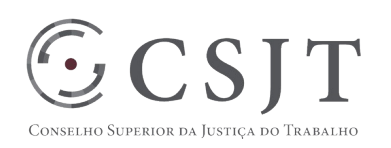

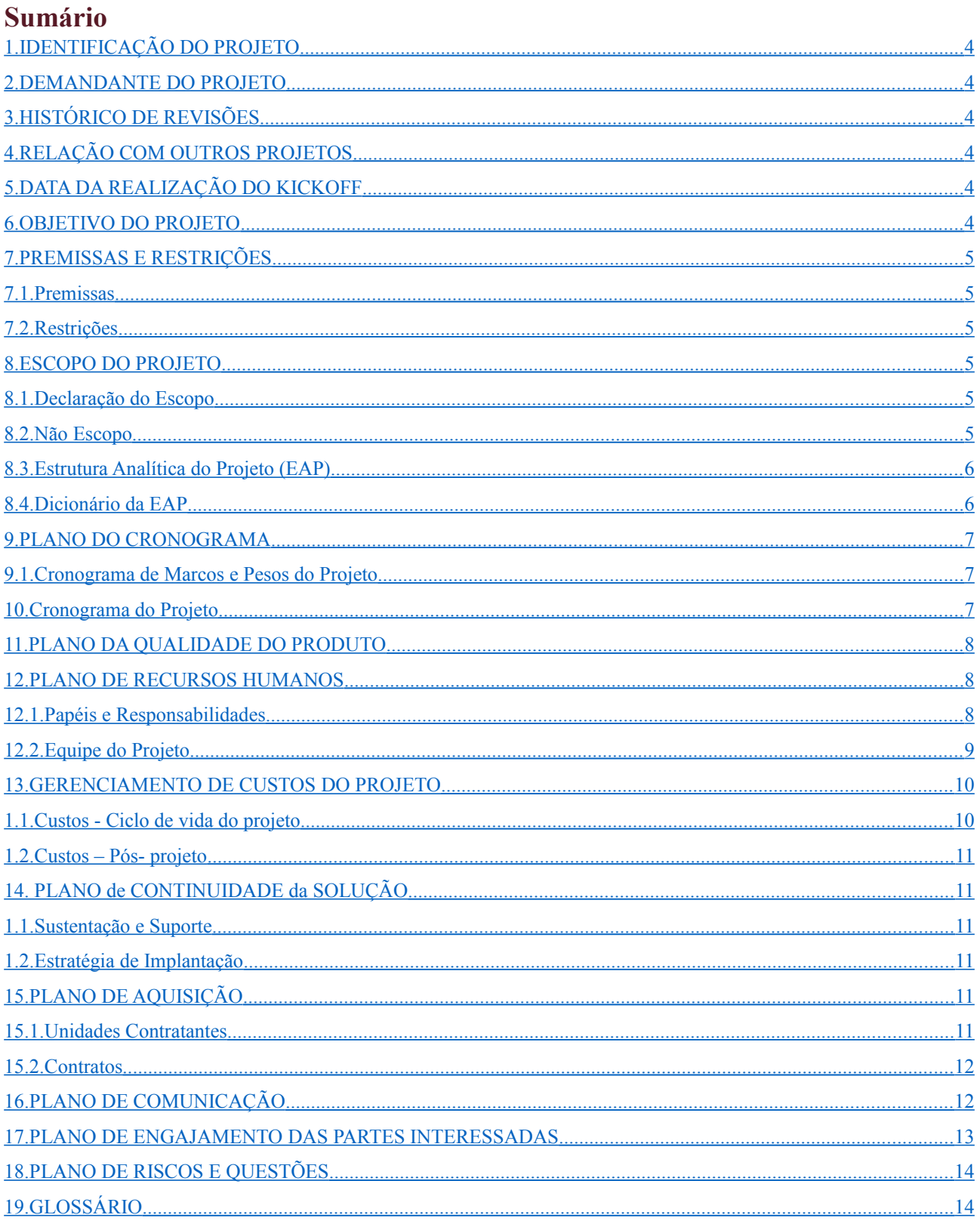

Setor de Administração Federal Sul Quadra 8, Lote 1 - Asa Sul Brasília - DF - CEP 70070-943

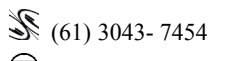

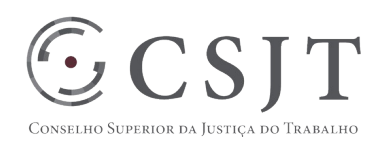

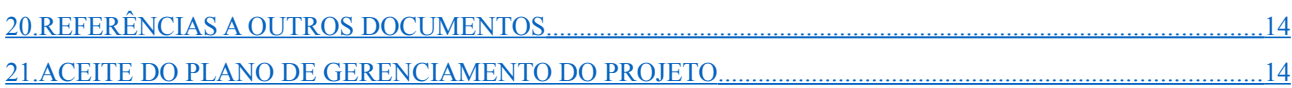

Secretaria de Tecnologia da Informação e Comunicações Escritório de Projetos – EGP-SETIC CSJT

Setor de Administração Federal Sul Quadra 8, Lote 1 - Asa Sul Brasília – DF – CEP 70070-943

 $\mathcal{S}(61)$  3043-7454  $\textcircled{\small{e}}$ egp-setic@csjt.jus.br

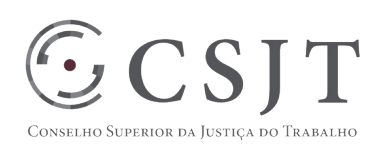

## **1. IDENTIFICAÇÃO DO PROJETO**

<span id="page-3-0"></span>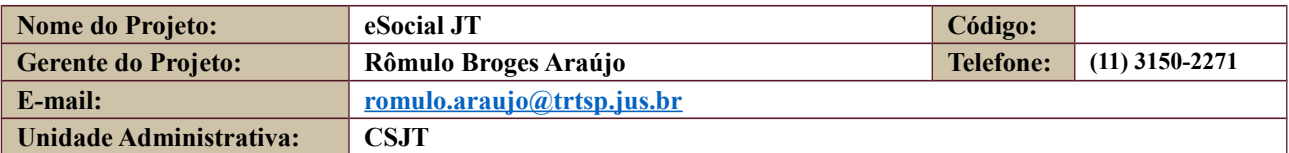

#### <span id="page-3-5"></span>**2. DEMANDANTE DO PROJETO**

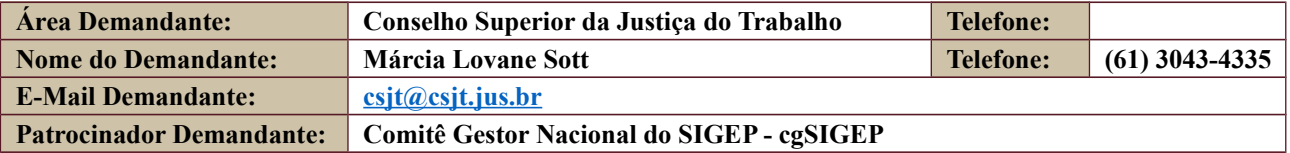

### **3. HISTÓRICO DE REVISÕES**

<span id="page-3-4"></span>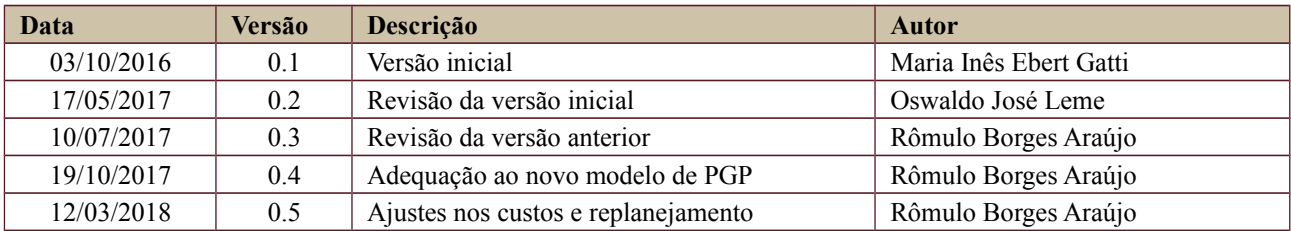

### **4. RELAÇÃO COM OUTROS PROJETOS**

<span id="page-3-3"></span>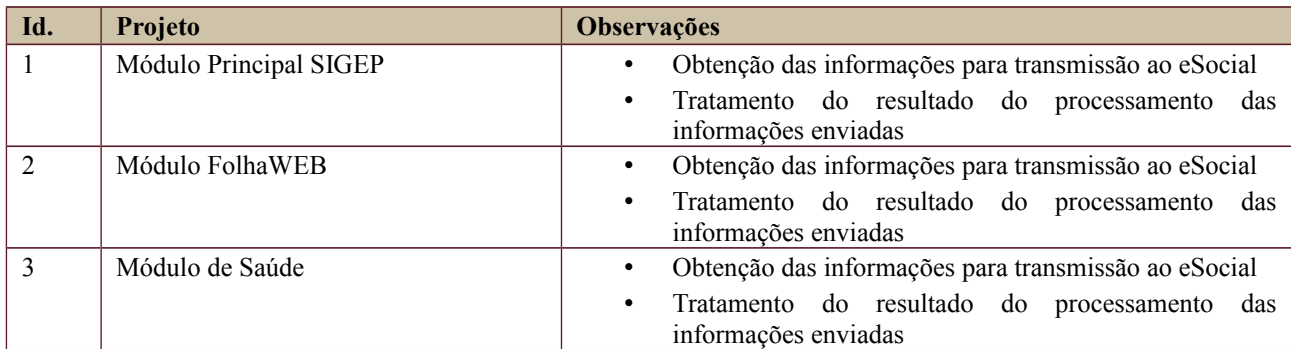

## **5. DATA DA REALIZAÇÃO DO KICKOFF**

<span id="page-3-2"></span>01/08/2016

### <span id="page-3-1"></span>**6. OBJETIVO DO PROJETO**

Adequar tecnologicamente o SIGEP para comportar o registro das informações necessárias ao eSocial de modo que seja viabilizado a envio dos dados aos Órgãos fiscalizadores conforme decreto presidencial nº 8373/2014. Automatizar a coleta de informações provenientes de uma camada intermediária gerencial ("staging") para alimentar o eSocial, garantido qualidade, fidedignidade e tempestividade dos registros encaminhados aos órgãos fiscalizadores, simplificando o cumprimento das obrigações e a revisão dos processos de trabalho internos.

Secretaria de Tecnologia da Informação e Comunicações Escritório de Projetos – EGP-SETIC CSJT

Setor de Administração Federal Sul Quadra 8, Lote 1 - Asa Sul Brasília – DF – CEP 70070-943

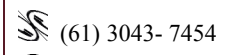

egp-setic@csjt.jus.br

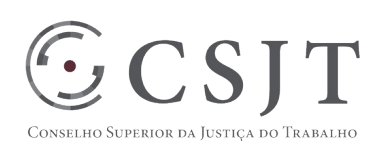

## <span id="page-4-5"></span>**7. PREMISSAS E RESTRIÇÕES**

#### **7.1. Premissas**

<span id="page-4-4"></span>P1: Os Tribunais envolvidos no projeto deverão ter o SIGEP implementado e em perfeito funcionamento.

P2: O projeto passará por reavaliação e replanejamento sempre que necessário.

P3: O cronograma de implantação do SIGEP será compatível com os prazos legais estabelecidos pelo eSocial, considerando o prazo necessário à estabilidade do sistema e ao saneamento dos dados.

P4: O conector eSocial desenvolvido pelo TST estará disponível para uso durante a fase de testes.

P5: Os Tribunais que farão uso da solução disponibilizarão recursos necessários ao cumprimento das etapas do projeto a que estão envolvidos.

P6: Haverá recurso financeiro suficiente para as despesas decorrentes dos treinamentos previstos no projeto.

#### **7.2. Restrições**

<span id="page-4-3"></span>R1: Prazo: conforme Resolução nº 2/2016 do Comitê Diretivo do eSocial, este sistema deve estar implantado e em funcionamento em todos os Órgãos da Administração Pública até 01/01/2019, sendo que os eventos relacionados à saúde e segurança do trabalhador deverão ser lançados até Junho de 2019.

R2: as despesas referentes à condução do projeto estão sujeitas à disponibilidade orçamentária.

#### <span id="page-4-2"></span>**8. ESCOPO DO PROJETO**

#### **8.1. Declaração do Escopo**

<span id="page-4-1"></span>Adaptação do SIGEP para viabilização do preenchimento das informações relativas ao eSocial, bem como a ferramenta para transmissão de dados, esta última uma pareceria TST/TRT2ª Região.

#### **8.2. Não Escopo**

<span id="page-4-0"></span>Identificação do conteúdo dos campos com informações obrigatórias ao eSocial de cada Tribunal.

Atividades relativas à validação cadastral individualizada dos Tribunais.

Redesenho dos processos de trabalho de cada Tribunal para se adequar ao eSocial.

Observância dos prazos obrigatórios de envio das informações ao eSocial.

Saneamento do cadastro dos dados de cada Regional e inserção de novos dados.

Setor de Administração Federal Sul Quadra 8, Lote 1 - Asa Sul Brasília – DF – CEP 70070-943

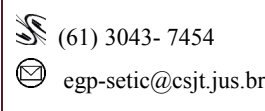

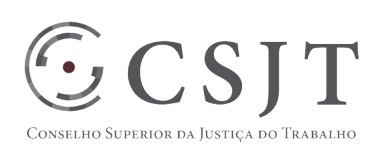

## <span id="page-5-1"></span>**8.3. Estrutura Analítica do Projeto (EAP)**

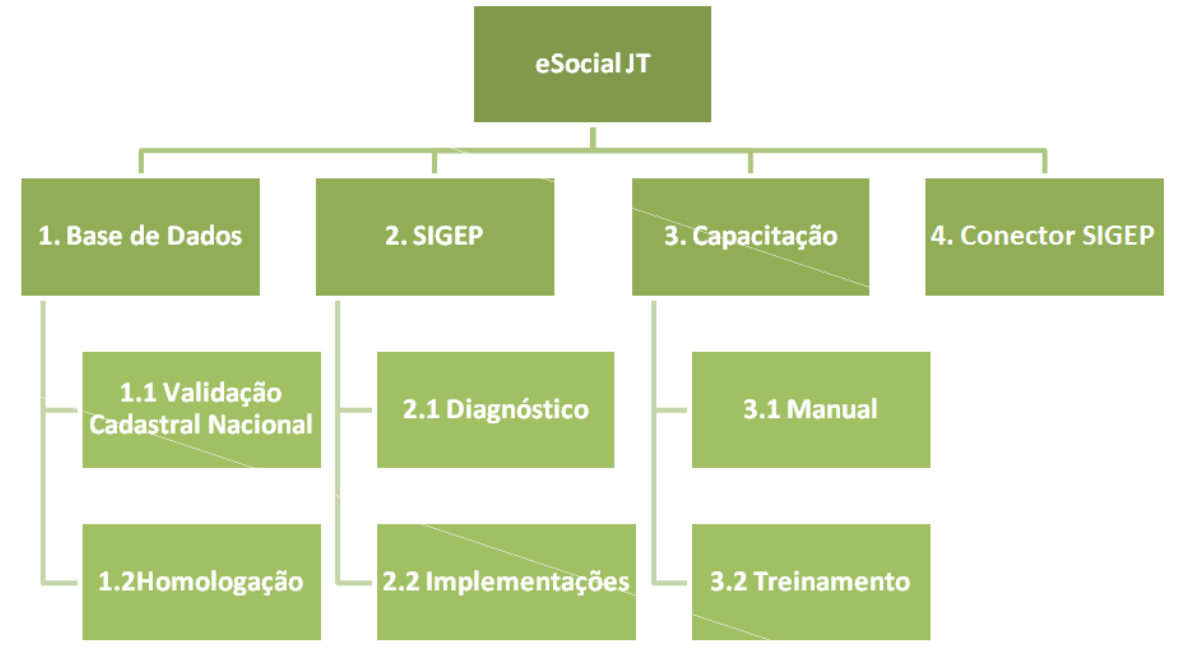

#### <span id="page-5-0"></span>**8.4. Dicionário da EAP**

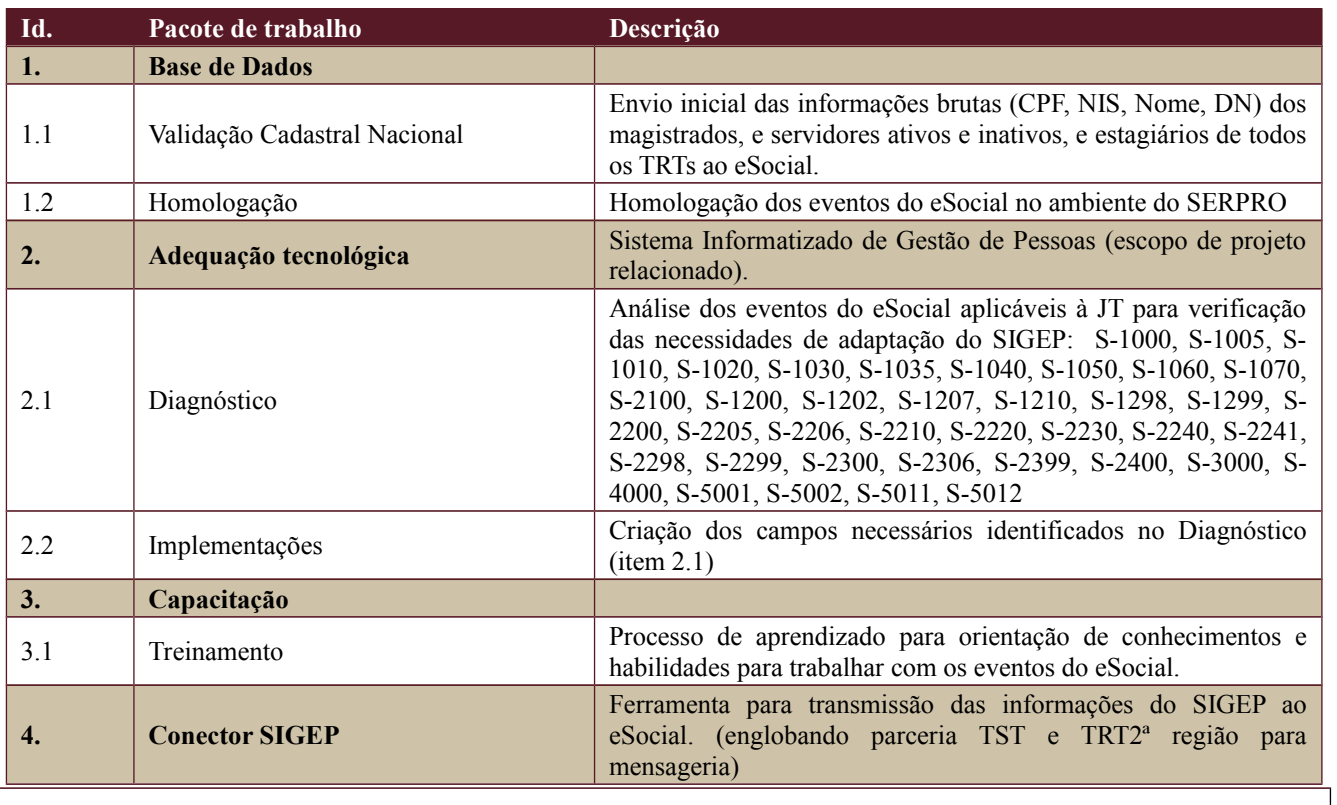

Secretaria de Tecnologia da Informação e Comunicações Escritório de Projetos – EGP-SETIC CSJT

Setor de Administração Federal Sul Quadra 8, Lote 1 - Asa Sul Brasília – DF – CEP 70070-943

(61) 3043- 7454

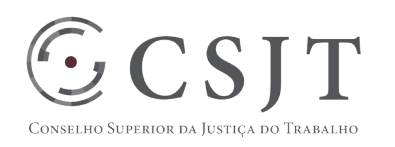

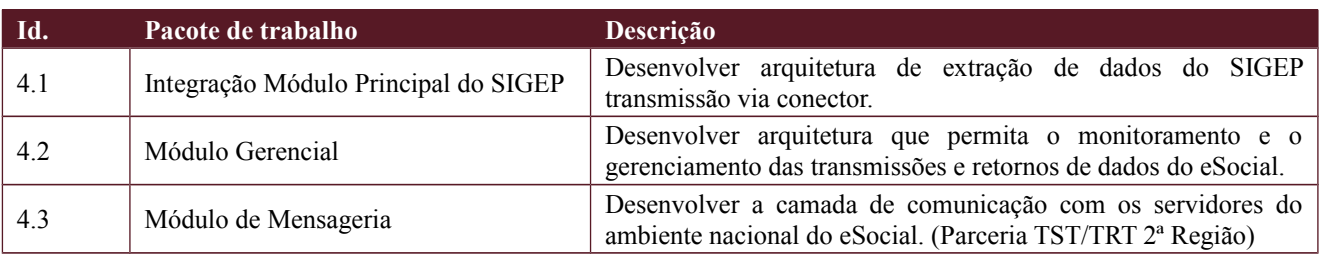

## **9. PLANO DO CRONOGRAMA**

### <span id="page-6-2"></span><span id="page-6-1"></span>**9.1.Cronograma de Marcos e Pesos do Projeto**

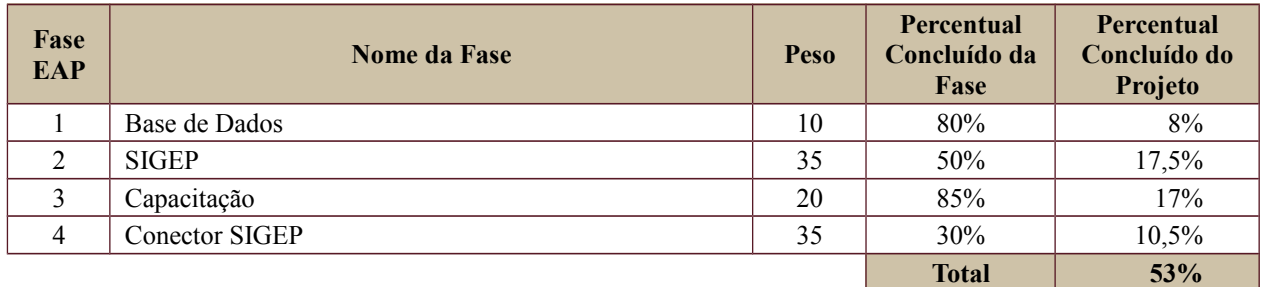

### <span id="page-6-0"></span>**10.Cronograma do Projeto**

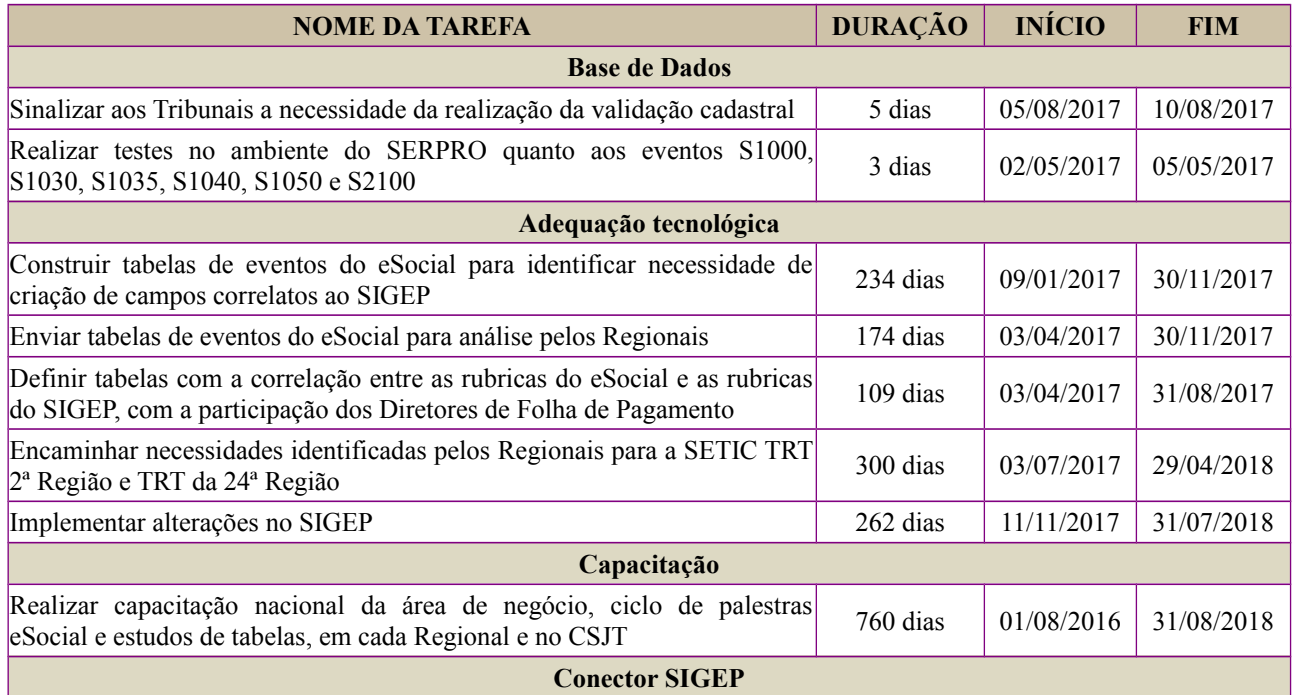

Secretaria de Tecnologia da Informação e Comunicações Escritório de Projetos – EGP-SETIC CSJT

Setor de Administração Federal Sul Quadra 8, Lote 1 - Asa Sul Brasília – DF – CEP 70070-943

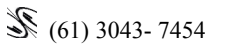

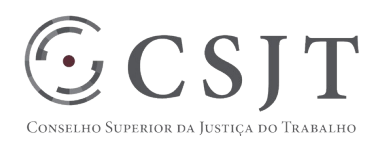

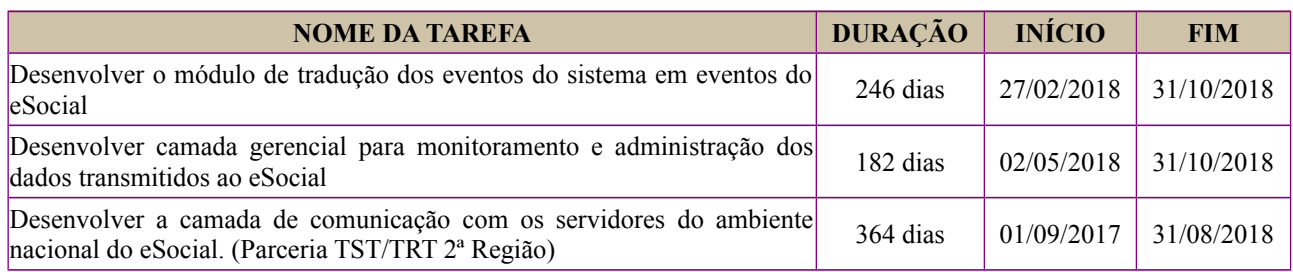

## <span id="page-7-2"></span>**11.PLANO DA QUALIDADE DO PRODUTO**

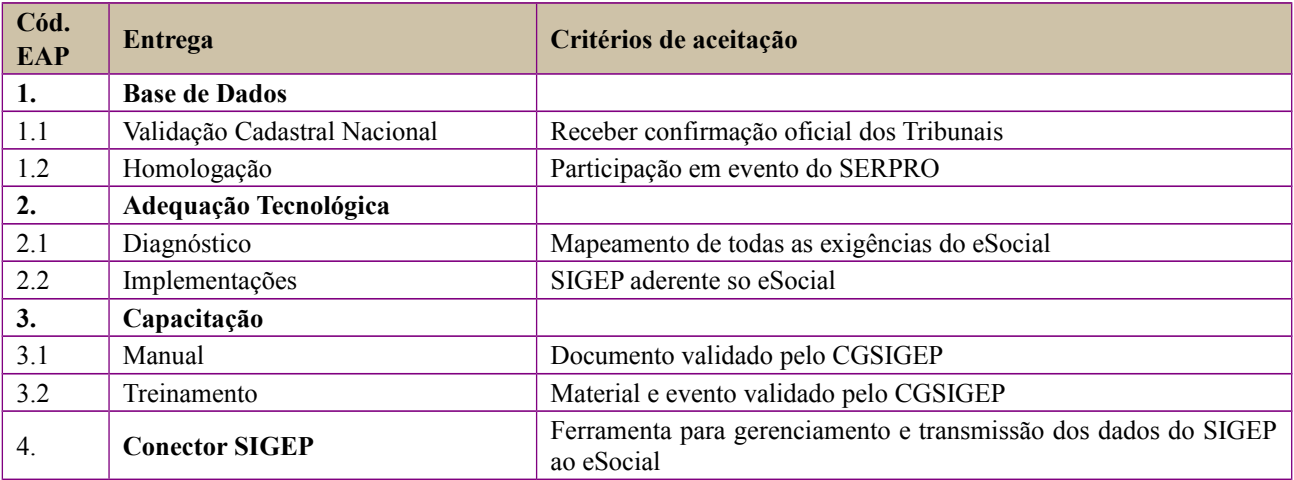

## <span id="page-7-1"></span>**12.PLANO DE RECURSOS HUMANOS**

### <span id="page-7-0"></span>**12.1. Papéis e Responsabilidades**

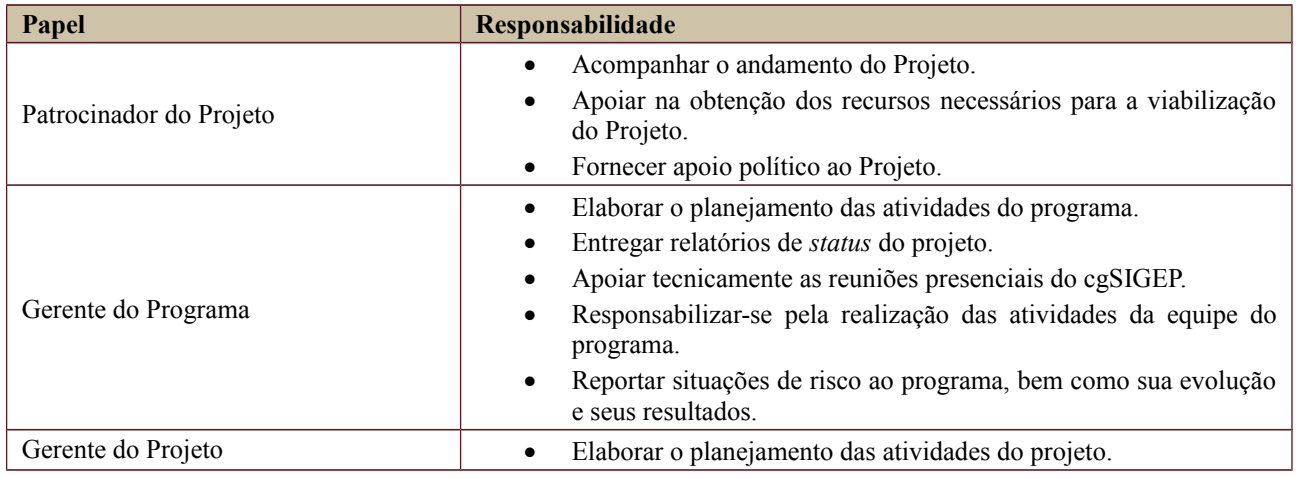

Secretaria de Tecnologia da Informação e Comunicações Escritório de Projetos – EGP-SETIC CSJT

Setor de Administração Federal Sul Quadra 8, Lote 1 - Asa Sul Brasília – DF – CEP 70070-943

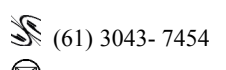

egp-setic@csjt.jus.br

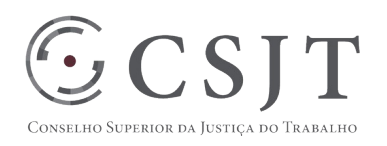

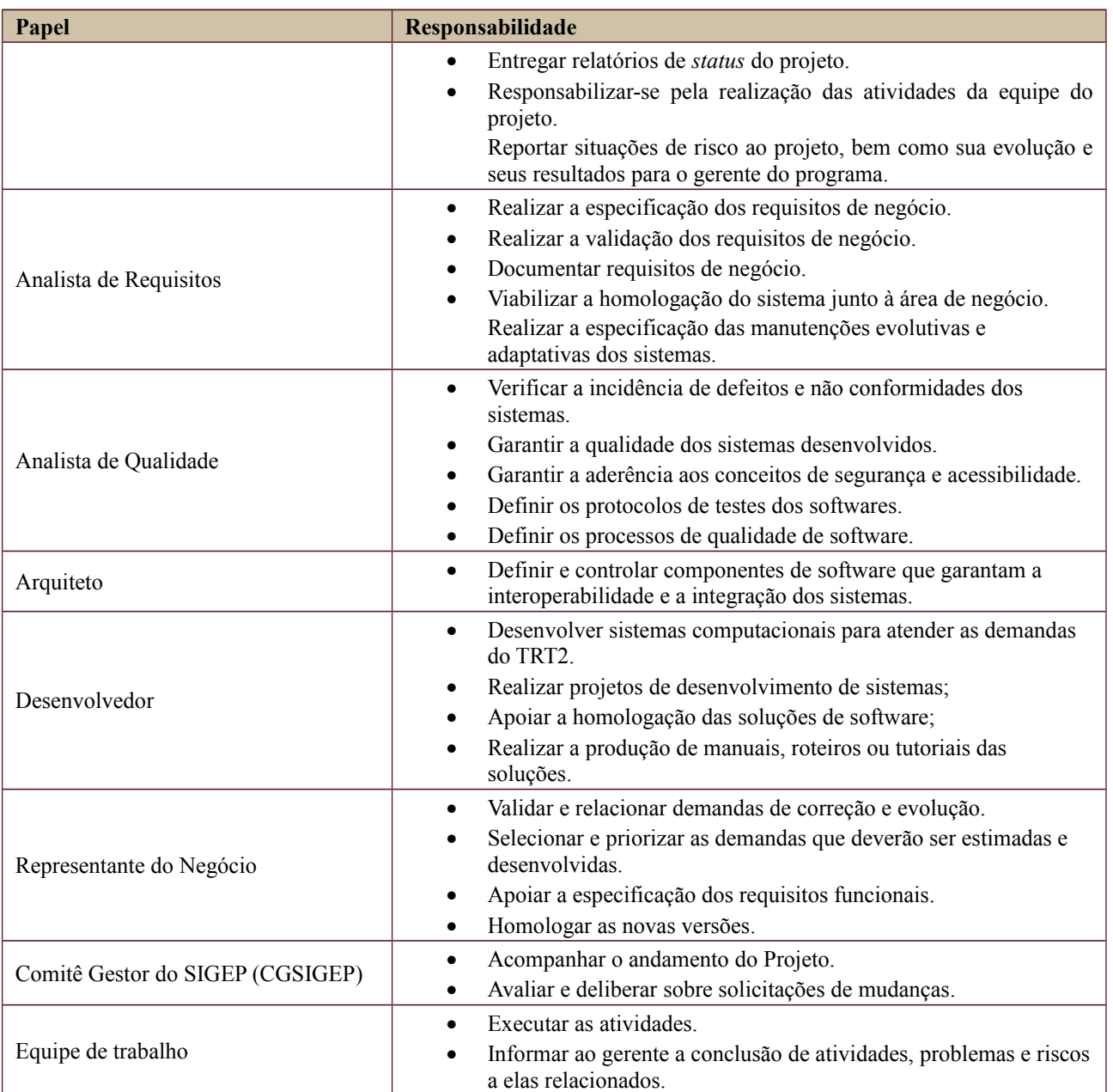

## <span id="page-8-0"></span>**12.2. Equipe do Projeto**

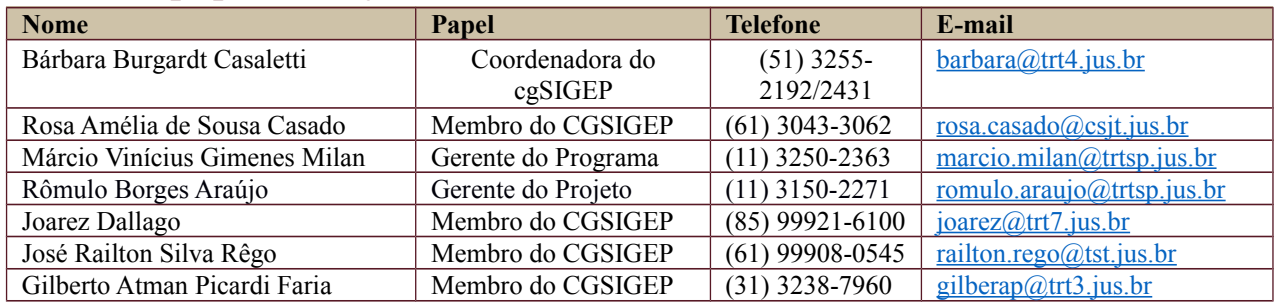

Secretaria de Tecnologia da Informação e Comunicações Escritório de Projetos – EGP-SETIC CSJT

Setor de Administração Federal Sul Quadra 8, Lote 1 - Asa Sul Brasília – DF – CEP 70070-943

 $\mathcal{S}(61)$  3043-7454

 $\bigotimes$  egp-setic@csjt.jus.br

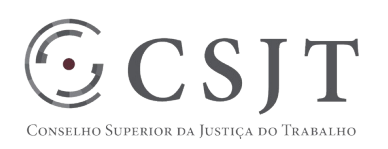

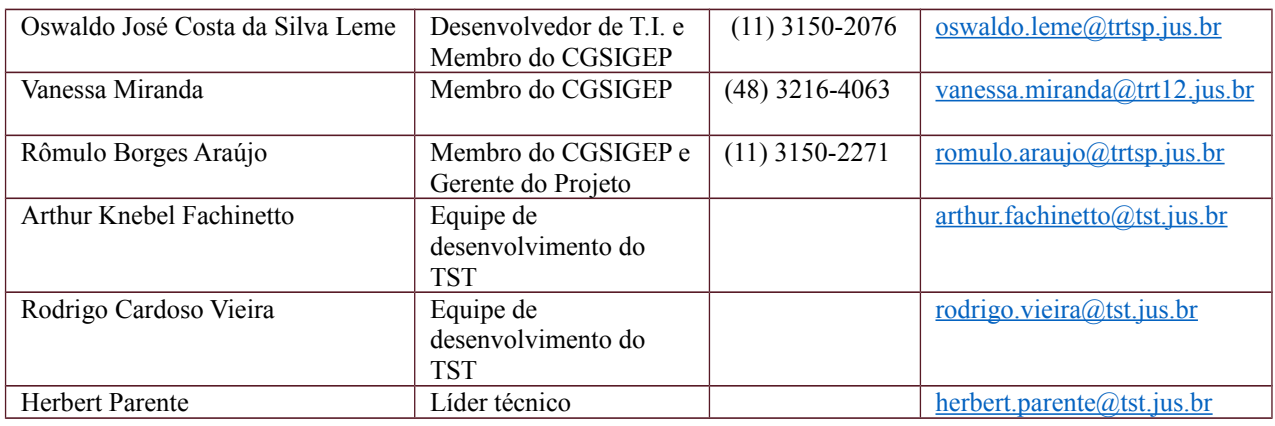

#### <span id="page-9-1"></span>**13.GERENCIAMENTO DE CUSTOS DO PROJETO**

Será necessário a ida de integrantes do TRT2 (área de negócio e TI) ao TRT-11 (desenvolvedor do Conector-SIGEP) mais o líder técnico do projeto 1 vez ao mês.

#### <span id="page-9-0"></span>**1.1.Custos - Ciclo de vida do projeto**

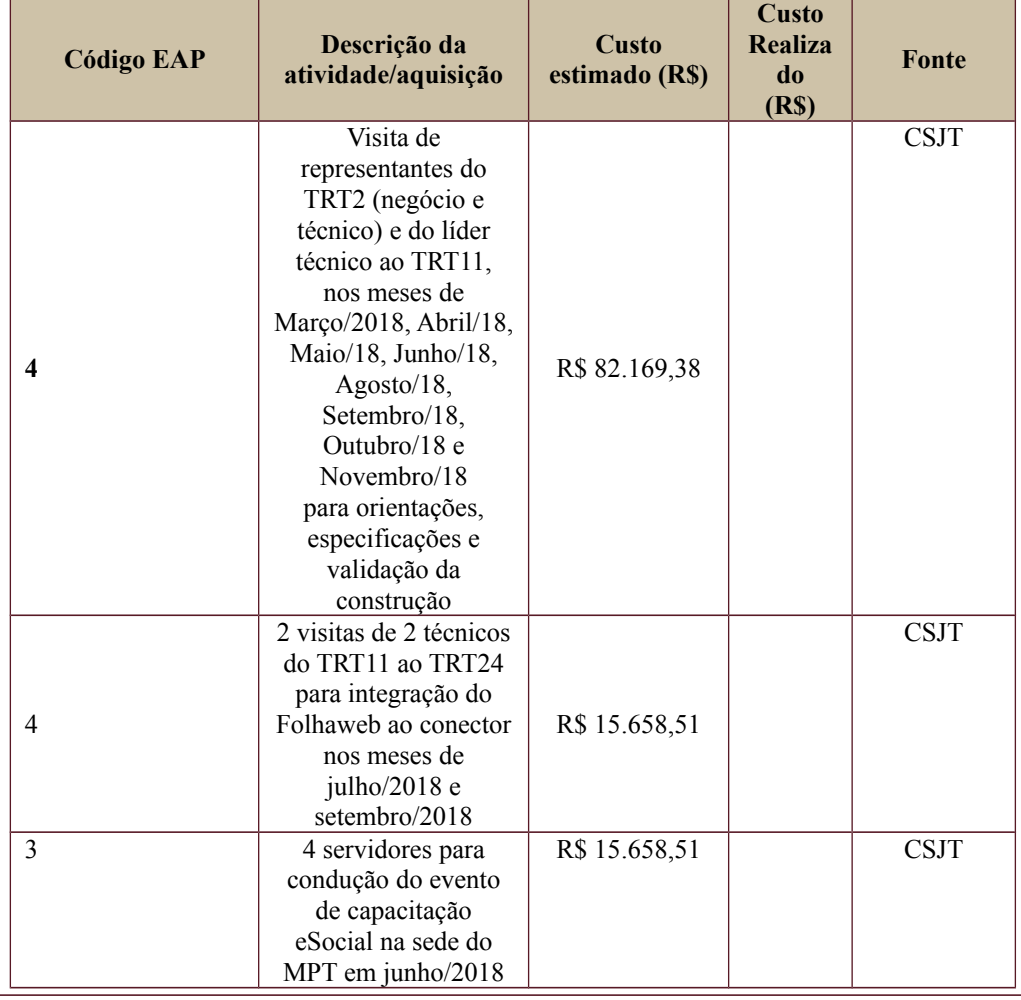

Secretaria de Tecnologia da Informação e Comunicações Escritório de Projetos – EGP-SETIC CSJT

Setor de Administração Federal Sul Quadra 8, Lote 1 - Asa Sul Brasília – DF – CEP 70070-943

(61) 3043- 7454

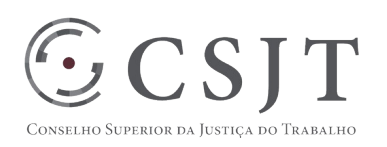

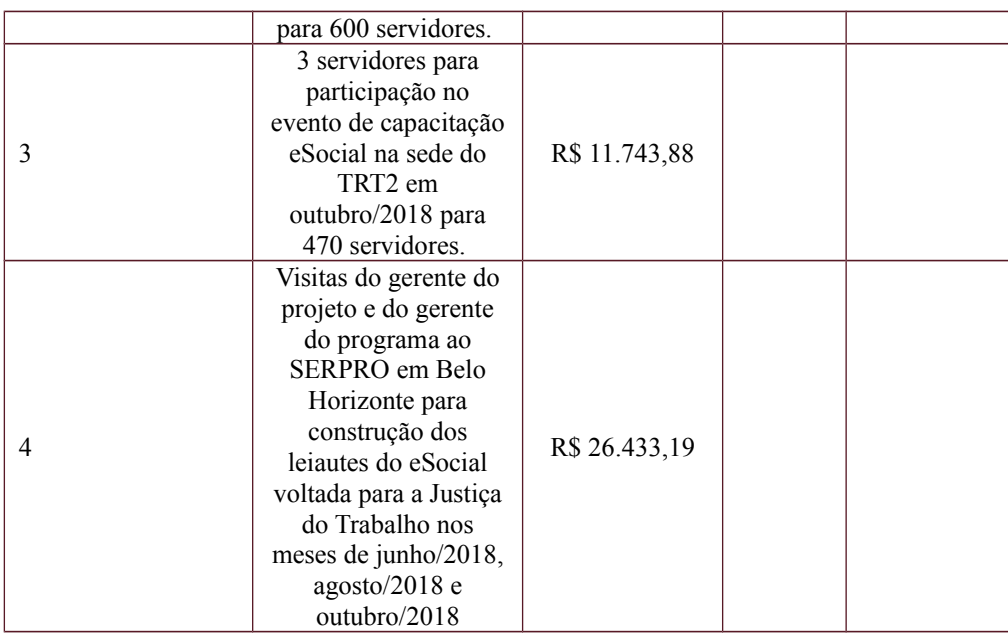

### <span id="page-10-5"></span>**1.2.Custos – Pós- projeto**

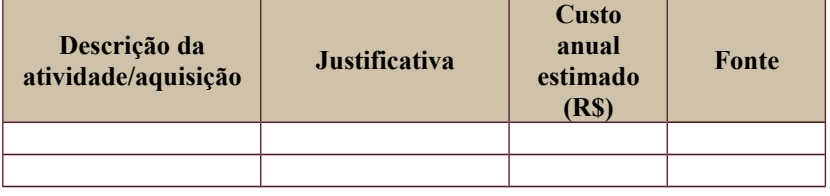

## <span id="page-10-4"></span>**14. PLANO de CONTINUIDADE da SOLUÇÃO**

Não se aplica ao projeto.

#### **1.1.Sustentação e Suporte**

<span id="page-10-3"></span>Em planejamento considerando o andamento das definições relacionadas ao modelo de governança do Programa.

#### **1.2.Estratégia de Implantação**

<span id="page-10-2"></span>O plano de implantação é vinculado ao cronograma do eSocial definido pelo Comitê Nacional do eSocial. Em razão das funcionalidades previstas para o projeto serem incorporadas aos outros módulos, o cronograma de implantação segue a definição dos próprios módulos.

## <span id="page-10-1"></span>**15.PLANO DE AQUISIÇÃO**

Não há aquisição prevista.

#### <span id="page-10-0"></span>**15.1. Unidades Contratantes**

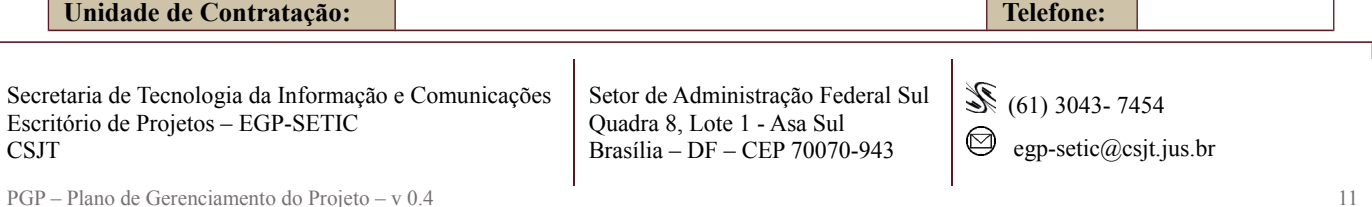

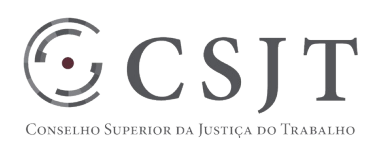

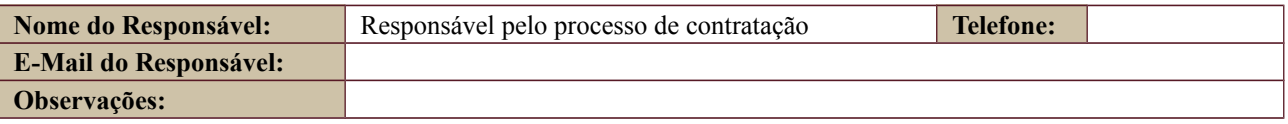

#### <span id="page-11-1"></span>**15.2. Contratos**

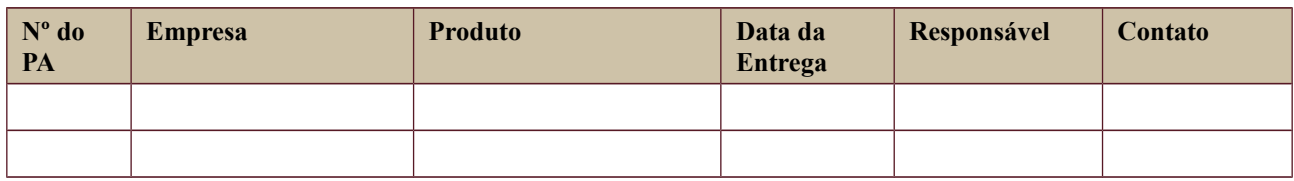

## <span id="page-11-0"></span>**16.PLANO DE COMUNICAÇÃO**

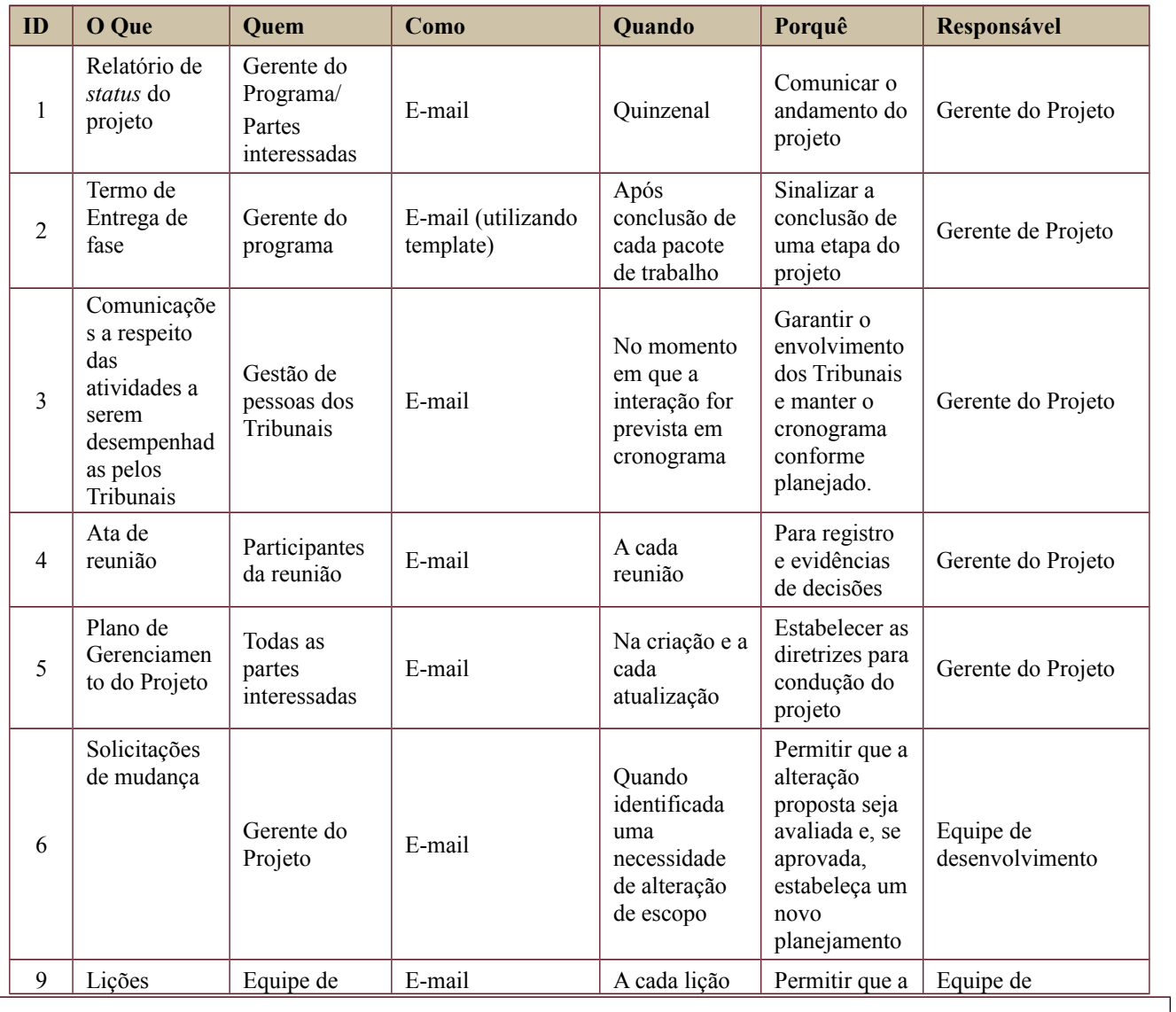

Secretaria de Tecnologia da Informação e Comunicações Escritório de Projetos – EGP-SETIC CSJT

Setor de Administração Federal Sul Quadra 8, Lote 1 - Asa Sul Brasília – DF – CEP 70070-943

 $\mathcal{S}(61)$  3043-7454

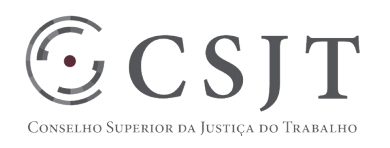

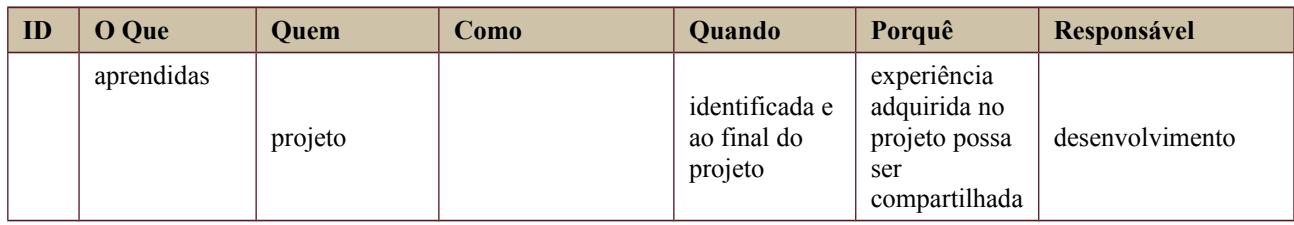

#### <span id="page-12-0"></span>**17.PLANO DE ENGAJAMENTO DAS PARTES INTERESSADAS**

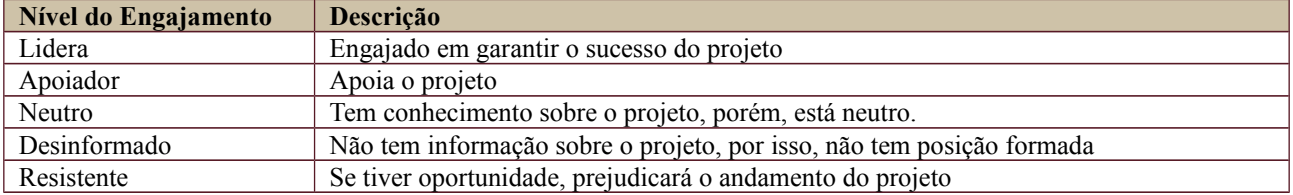

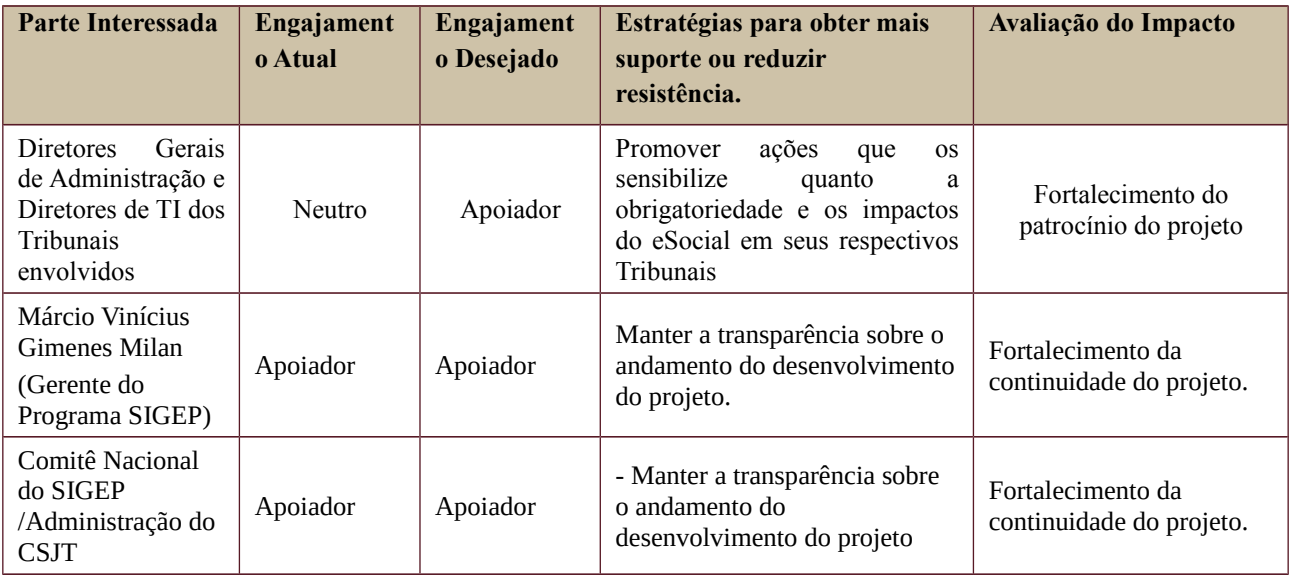

Setor de Administração Federal Sul Quadra 8, Lote 1 - Asa Sul Brasília – DF – CEP 70070-943

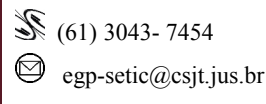

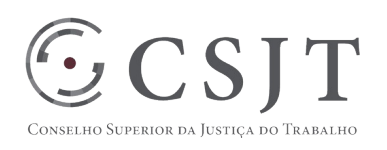

## <span id="page-13-1"></span>**18.PLANO DE RISCOS E QUESTÕES**

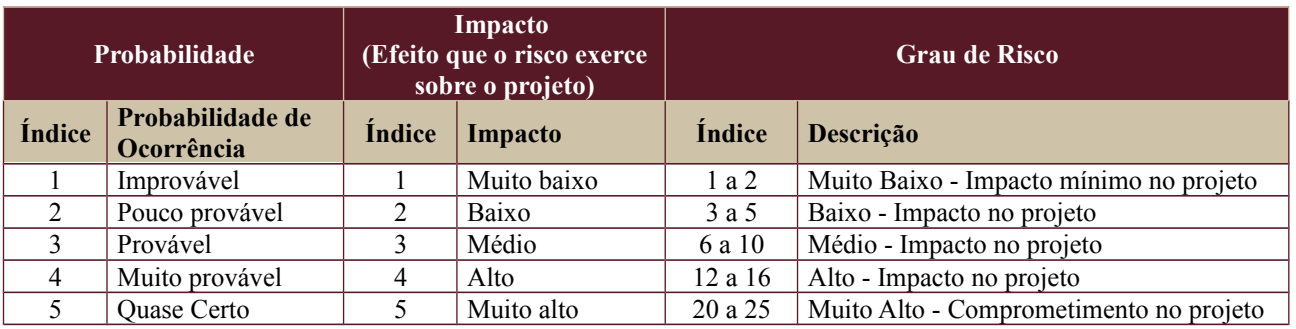

Tabela de identificação e plano de resposta aos riscos:

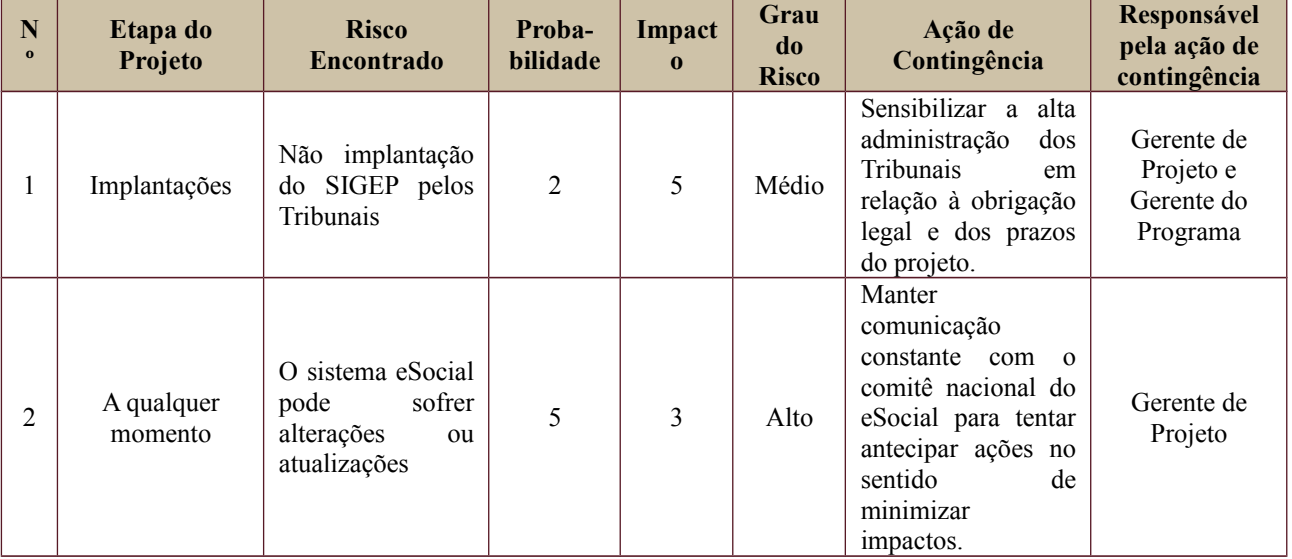

## <span id="page-13-0"></span>**19.GLOSSÁRIO**

CGSIGEP: Comitê Gestor do Sistema de Gestão de Pessoas da Justiça do Trabalho – SIGEP

<span id="page-13-3"></span>JT: Justiça do Trabalho

## **20.REFERÊNCIAS A OUTROS DOCUMENTOS**

PGPs do Programa SIGEP

#### <span id="page-13-2"></span>**21.ACEITE DO PLANO DE GERENCIAMENTO DO PROJETO**

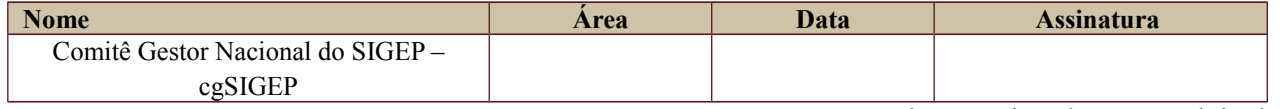

Todas as páginas devem ser rubricadas.

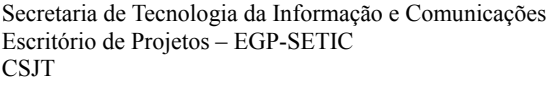

Setor de Administração Federal Sul Quadra 8, Lote 1 - Asa Sul Brasília – DF – CEP 70070-943

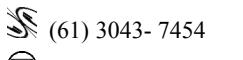